## Município de BANDEIRANTE - SC RELATÓRIO RESUMIDO DA EXECUÇÃO ORÇAMENTÁRIA DEMONSTRATIVOS DA RECEITA DE ALIENAÇÃO DE ATIVOS E APLICAÇÃO DE RECURSOS ORÇAMENTOS FISCAL E DA SEGURIDADE SOCIAL JANEIRO A ABRIL 2019/BIMESTRE MARÇO - ABRIL Entidade: CAMARA MUNICIPAL DE BANDEIRANTE

RREO - ANEXO 11 (LRE art 53 & 1<sup>0</sup> inciso III)

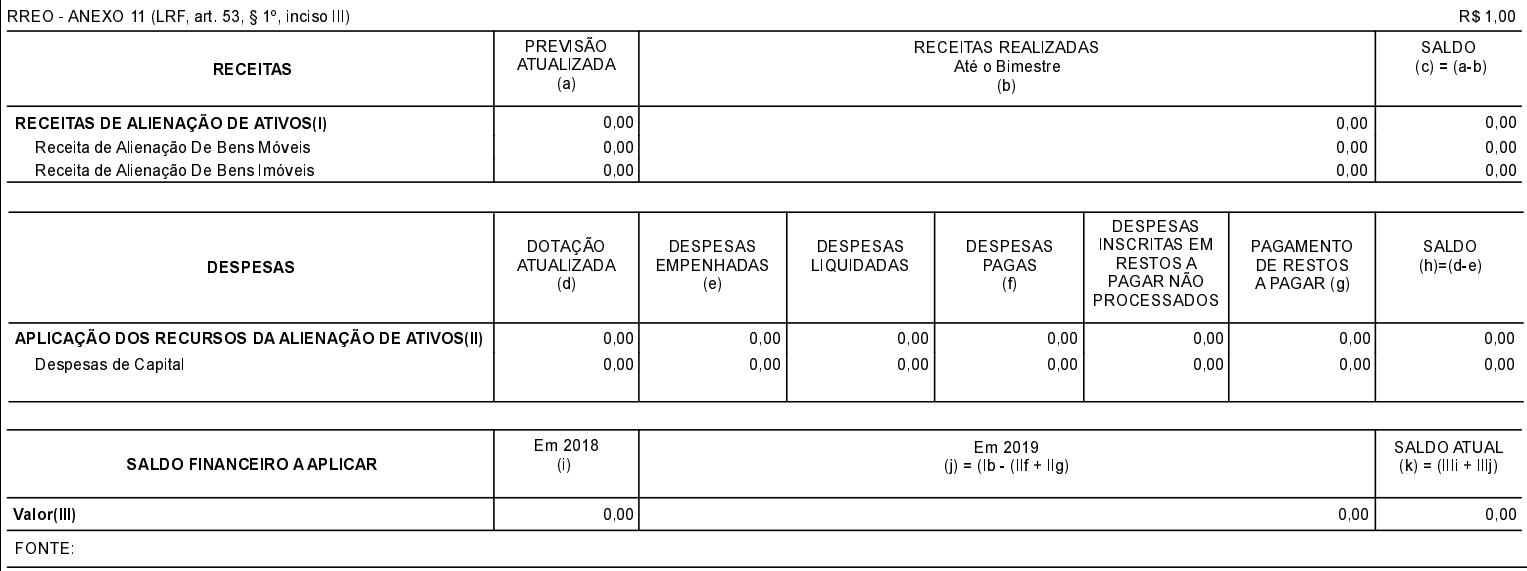

BANDEIRANTE, 14/05/2019

CLAUDINEI ZIMMERMANN Presidente do Poder Legislativo TAÍS REGINA SASSO CRC: SC-040295/O-7